Integrated Change, Build And Deploy Is What Sets Rational Team Concert Apart

Gregory Sechuga Manager, Rational Competitive Research IBM Software Group gsechuga@us.ibm.com

**IBM Software** 

## Innovate2011

The Premier Event for Software and Systems Innovation

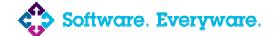

August 9-11, Bangalore | August 11, Delhi

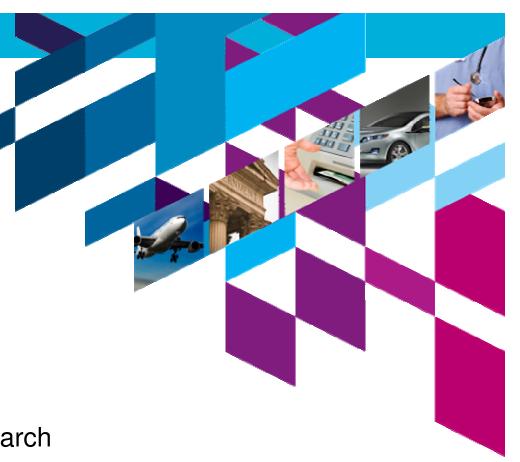

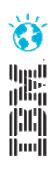

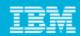

# A typical Change and Configuration Management Solution: a variety of standalone tools integrated point-to-point

- Multi-site, globally distributed development on different platforms
- Many different CCM methodologies/tools
- Each tool requires unique integration with other tools
- Each tool has own repository
- Point-to-point integrations become unmanageable
- Brittle/non-existent linkage to Requirements and Quality tools
- Teams find it hard to work together

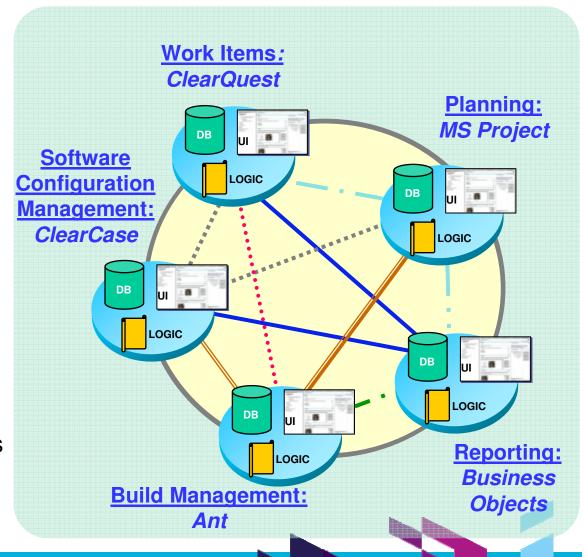

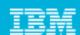

## Change and Configuration Management issues cross geographies and user roles

Analyst: "Are all the requirements tested?"

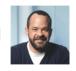

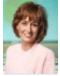

Project Manager: "Are we ready to release?"

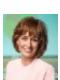

### **Current Concerns**

- No consolidated information hub
- LOB Analysts and Quality Testers feel detached from development team
- Project status reporting is laborintensive

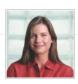

**Developer:** "What test uncovered this defect, on which environment and which build?"

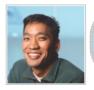

Tester: "What defects have been addressed since the last build?"

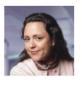

Build Manager "How can I speed up my builds across my platforms?"

A poor CCM process jeopardizes company's ability to develop high quality solutions

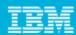

## A better Change and Configuration Management solution is needed

- Work Item Management
- Linkage with Requirements and Quality Management processes
- Software Configuration Management
- Project Planning/Management
- Automated Build Management

Rational Team Concert was designed to do this. It allows your team to collaborate on plans, tasks, code and builds, all in one place!

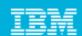

Rational Team Concert is the core product in IBM Jazz-based ALM

RTC Clients: Eclipse, RAD, RSA, Web browser

### **Work items:**

Activity, Task, Defect,
Approvals and Discussions,
Open-ended

Project Planning and

Management:

Tile planning Reporting

Agile planning, Reporting & Dashboards

# Rational Requirement s Composer

- Collections
- Requirements
- Storyboards
- Use cases
- ...

## Software Configuration Management:

Server-based sandbox, Change sets, Streams, Components, Snapshots and Baselines

### **Build System:**

Automation and integration with SCM and work items traceability, Local and Server builds, BuildForge integration

### Rational Quality Manager

- Test plans
- Test cases
- Test scripts
- Test executions

### **Jazz Team Server**

<u>Core OSLC REST Services:</u> Discovery, Query, Storage, Presentation, Data Warehousing, Administration, Reporting, etc...

RRC REST Services:
Requirements
Management

RTC REST Services: Change Management

**RQM REST Services: Quality Management** 

**RRC** 

RTC

**RQM** 

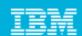

RTC Work Items are used to track and coordinate development tasks and workflows

RTC Clients: Eclipse, RAD, RSA, Web browser

### Work items:

Activity, Task, Defect, Approvals and Discussions, **Open-ended** 

### **Project Planning and Management:**

Agile planning, Reporting & **Dashboards** 

### Rational Requirement s Composer

- Collections
- Requirements
- Storyboards
- Use cases

### **Software Configuration Management:**

Server-based sandbox, Change sets, Streams, Components, Snapshots and **Baselines** 

### **Build System:**

**Automation and integration** with SCM and work items traceability, Local and Server builds, BuildForge integration

### Rational Quality Manager

- Test plans
- Test cases
- Test scripts
- Test executions

### Jazz Team Server

Core OSLC REST Services: Discovery, Query, Storage, Presentation, Data Warehousing, Administration, Reporting, etc...

**RRC REST Services:** Requirements Management

**RRC** 

**RTC REST Services: Change Management** 

**RTC** 

**RQM REST Services: Quality Management** 

**RQM** 

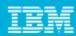

## Work Items are the fundamental artifacts in RTC

- Plan work item types are used to capture high-level plan elements
  - Epic
  - Story
- Execution work item types are used to capture the lower-level details and the work that should be completed in a single iteration
  - ▶ Task
  - Defect
- Work items are the basis for linkage between many artifacts

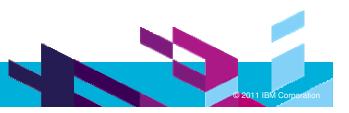

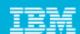

## Work Item creation is easy and fast

- Work items that reflect repeating tasks in different iterations
  - Create by instantiating a template for each iteration
- Work item template wizard
  - Capture and create new templates

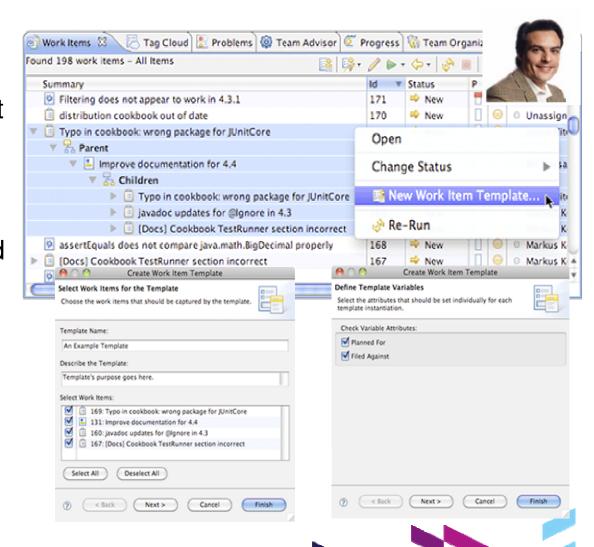

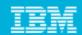

RTC allows users to collaborate with a real-time, in-context work

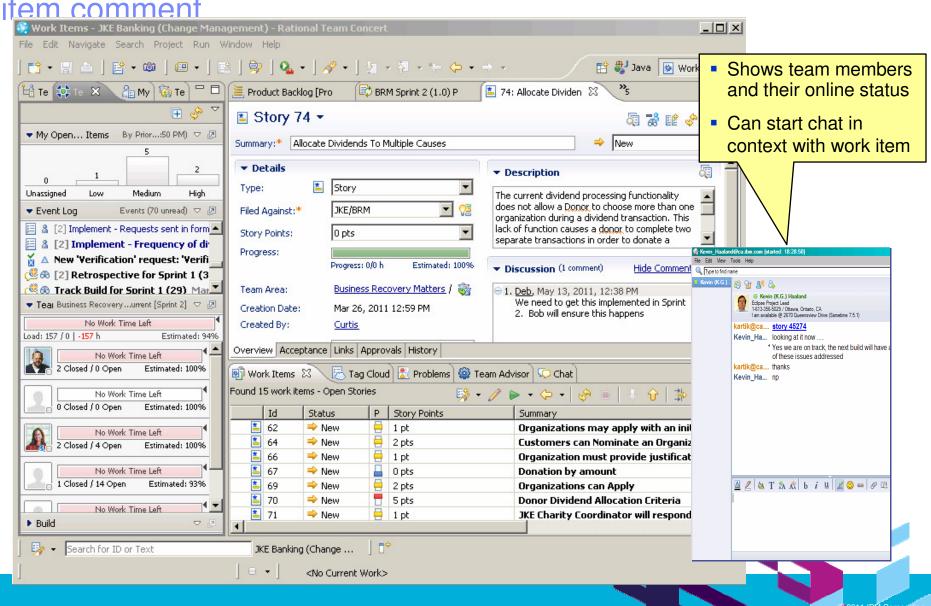

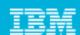

## Traceability helps team members understand what everyone else is doing

- What requirements did this iteration address?
- Are all the requirements tested?
- What defects are reported against which requirements?
- What is the quality of the build?
  What has changed that I need to test?
  What defects did the last build address?

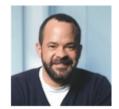

LOB Analyst

- What requirements am I implementing?
- How can I recreate the last version?
- What test uncovered this defect?
- What changes occurred last night?

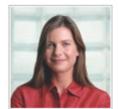

Developer

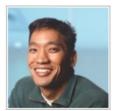

**Tester** 

- How can I speed up my builds?
- Are build times getting longer or shorter?

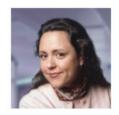

**Build Manager** 

11

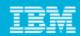

(e)

## Plan Item traceability improves quality and predictability

- Everyone's work aligns to requirements
- Team members have transparency to each others work
- As things change, the "new reality" is always available
- Team has insight when all work is

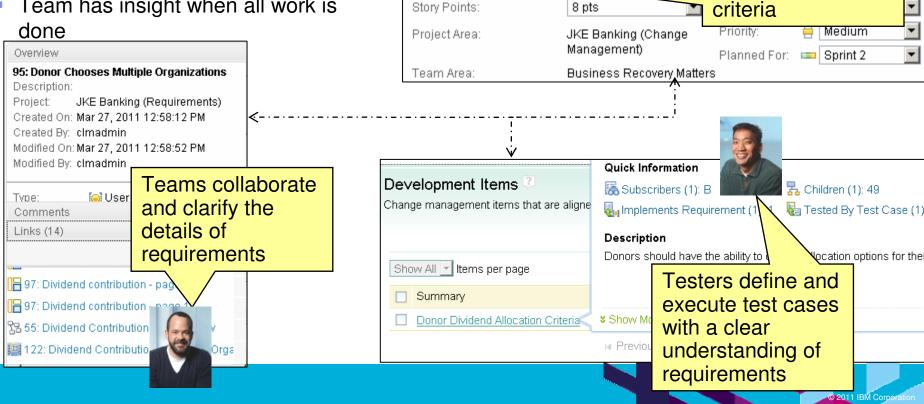

Story 74

Acceptance

Allocate Dividends To Multiple

Links

JKE/BRM

Story

Approvals

Developers

understand the

results and test

requirements, test

Summary: \*

Overview

Filed Against: \*

Details

Type:

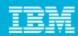

## Relationship views enable continuous traceability

- Find and respond to gaps as they surface through out the project
- Tracing throughout the project improves regulatory compliance

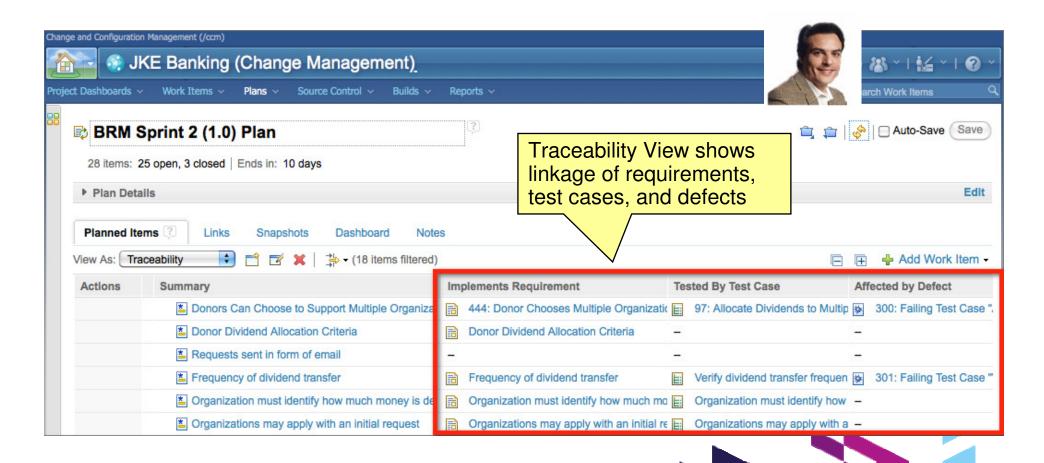

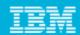

## Defect collaboration in the development – test cycle reduces costs and improves quality

- Minimal # of clicks needed to submit a defect - automatically linked to impacted artifacts
- Test results recorded and linked to test cases and associated requirements
- Test results can link to software builds
- Everyone has visibility to defects, their impact, and actions taken to resolve them

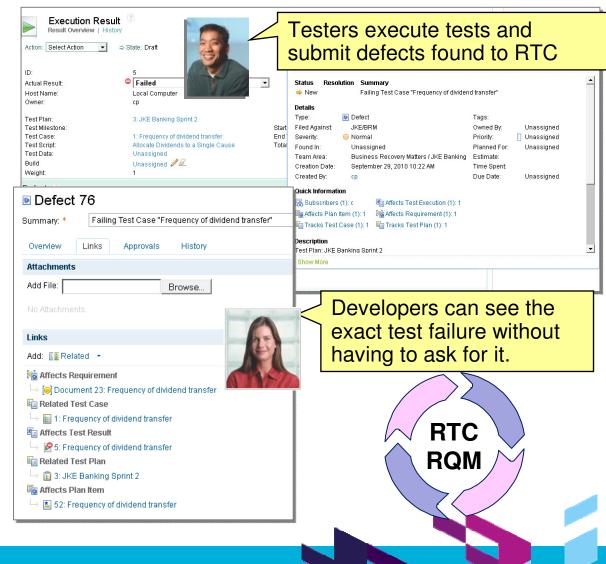

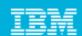

## RTC Software Configuration Management consists of source control, change management, and version control

RTC Clients: Eclipse, RAD, RSA, Web browser

### Work items:

Activity, Task, Defect, Approvals and Discussions, **Open-ended** 

**Project Planning and Management:** 

Agile planning, Reporting & **Dashboards** 

### Rational Requirement s Composer

- Collections
- Requirements
- Storyboards
- Use cases

### **Software Configuration Management:**

Server-based sandbox, Change sets, Streams, Components, Snapshots and **Baselines** 

### **Build System:**

**Automation and integration** with SCM and work items traceability, Local and Server builds, BuildForge integration

### **Rational** Quality Manager

- Test plans
- Test cases
- Test scripts
- Test executions

### Jazz Team Server

Core OSLC REST Services: Discovery, Query, Storage, Presentation, Data Warehousing, Administration, Reporting, etc...

**RRC REST Services:** Requirements Management

**RTC REST Services: Change Management**  **RQM REST Services: Quality Management** 

**RRC** 

**RTC** 

**RQM** 

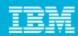

## Software Configuration Management tracks and controls changes to software assets

- Software Configuration Management (SCM) provides processes and methodologies for managing assets that
  - Are stored in a secure repository
  - Can be organized into versioned artifacts, components and subsystems
  - Can be baselined for milestones in projects, and tracked
  - Can be worked on by multiple developers at the same time
- RTC has its own indigenous source control that is built into Jazz for better integration
  - Storage model is based on the change set - a collection of changes to one or more files and folders

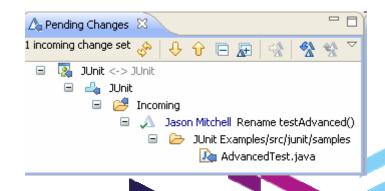

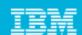

## Integrated Configuration Management is critical for development

 RTC offers native source control allowing better integration especially when it comes to linking change sets with work items

> Rational Team Concert Planning, Work items, SCM, Build, Deployment

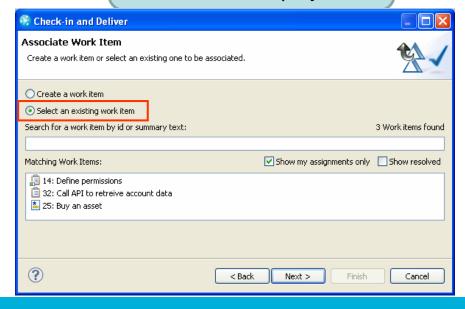

- Many ALM suites integrate with 3rd party tools like Subversion for configuration management
- Results in poor integration -- in order to link a change set to a work item one has to enter the artifact ID in the comment field

JIRA or

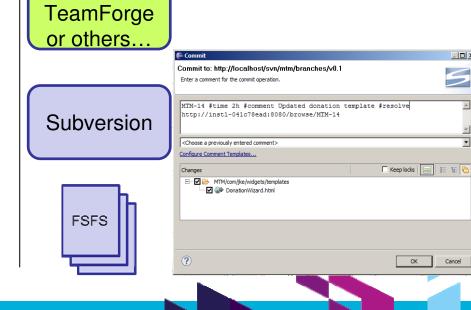

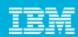

## RTC uses a dual developer workspace design

- "Sandbox" Developer work area where code changes made. In RTC:
  - 1. On the developer's machine (Eclipse workspace shown), plus...
  - 2. Personal repository workspace the server
- Personal repository workspace
  - Backed up with other server repositories
  - Preserved in baseline and snapshots
  - Searchable and collaborative
  - Available to other team. members to view and access
- Permits personal builds
  - ▶ Test your code against latest team build before delivered to stream
  - Avoids accidentally breaking team build with your changes

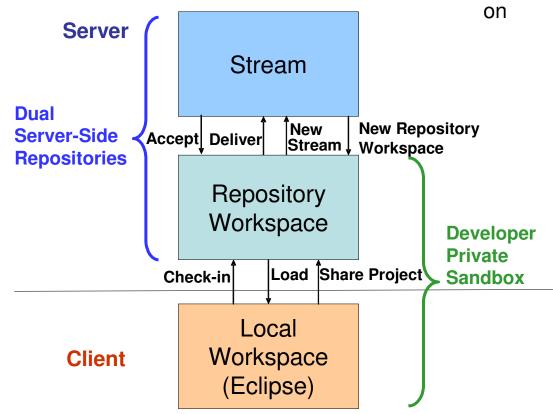

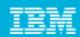

## RTC Streams reduce the chaos that emerges from constant branching and merging Change set: A collection of changes to one or more files and folders

Stream: A single configuration of source code

Team members can share change sets using streams or even in an ad hoc manner directly from each other's repository workspaces

- RTC's streams are integrated, organized and managed
- The repository manages searchable metadata about streams, components, and how they're linked
- The tool is the "integration agent"
- Workspace Workspace Feature A Feature B Stream Stream

Integration Stream

- Subversion uses branches and merges, not streams
- Relies on conventions for naming and committing
- Depends on the underlying file system
- Developers need to understand that structure

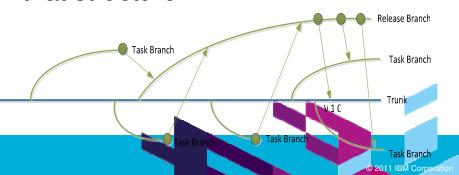

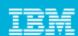

# Jazz Source Control allows a seamless hand off work between developers

Example: A developer - Deb - is working on the website user interface. What will happen though when she suddenly falls ill?

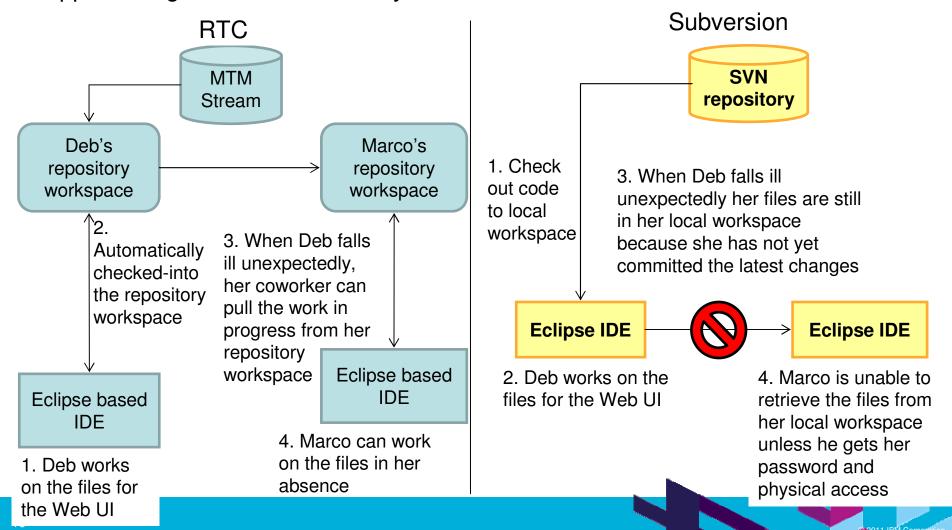

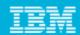

## RTC SCM allows mainframe programmers continue to develop using traditional tools if desired

#### ISPF Client For Team Concert

- Traditional ISPF programmers can continue to use familiar greenscreen interface...
- ... but can integrate with Rational team services for software change management (SCM) functions
  - Use repository workspaces, change sets, link to work items, build requests, etc.
- Check out/check in code to native z/OS file system
- Facilitates phased implementation
- Reduces dependency on RDz deployment for mainframe programmers

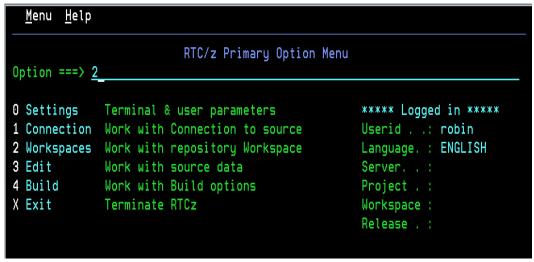

ISPF SCM Client

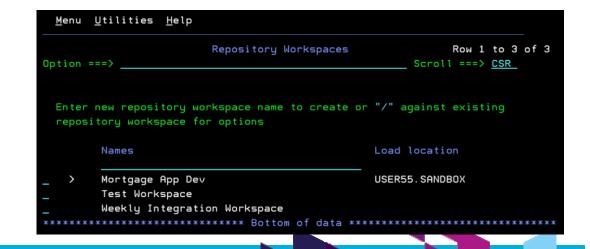

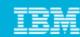

## RTC Planning provides tools to assist with planning and execution of both agile and traditional projects

RTC Clients: Eclipse, RAD, RSA, Web browser

#### Work items:

Activity, Task, Defect, Approvals and Discussions, **Open-ended** 

**Project Planning and Management:** Agile planning, Reporting & **Dashboards** 

### Rational Requirement s Composer

- Collections
- Requirements
- Storyboards
- Use cases

### **Software Configuration Management:**

Server-based sandbox, Change sets, Streams, Components, Snapshots and **Baselines** 

### **Build System:**

**Automation and integration** with SCM and work items traceability, Local and Server builds, BuildForge integration

### Rational Quality Manager

- Test plans
- Test cases
- Test scripts
- Test executions

### Jazz Team Server

Core OSLC REST Services: Discovery, Query, Storage, Presentation, Data Warehousing, Administration, Reporting, etc...

**RRC REST Services:** Requirements Management

**RRC** 

**RTC REST Services: Change Management** 

**RTC** 

**RQM REST Services: Quality Management** 

**RQM** 

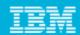

## RTC planning and management is directly linked to execution

- Track progress during an iteration
- Balance work load of developers
- Determine schedule dependencies and constraints
- Make plans accessible to everyone on team
- Change plan dynamically over course of project to reflect team's position and direction
- Perform estimation and planning at daily, iteration, and release level
- Make plans and status Webaccessible to extended stakeholders

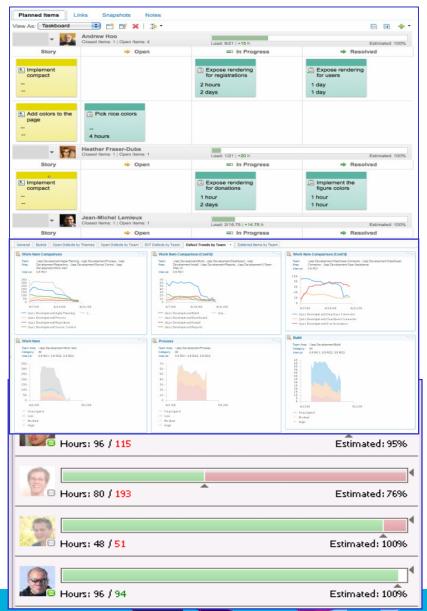

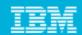

Planning across the entire team includes requirements and test team roles

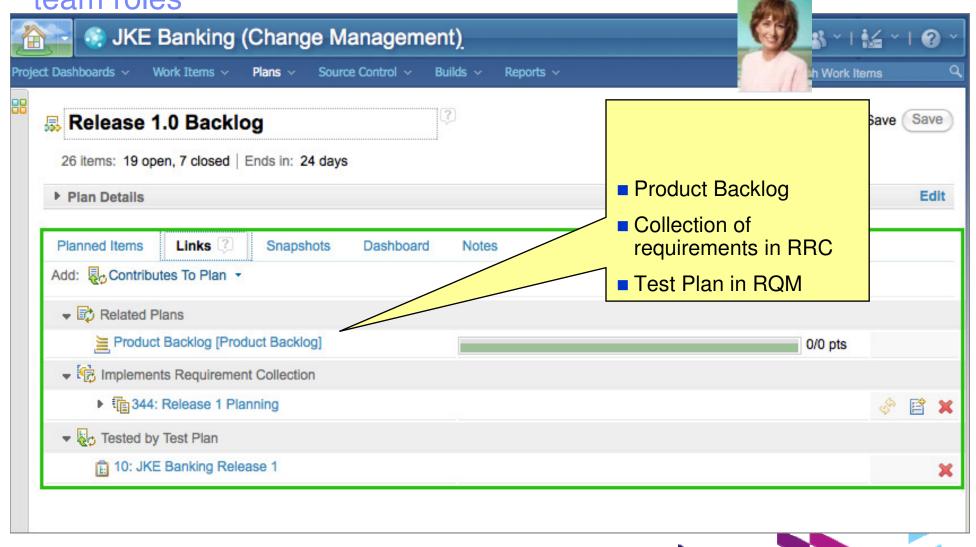

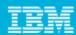

## Reports and dashboards

- Keep tabs on project health
- Prevent unpleasant surprises
- Reports provide both real-time views and historical trends

- Ships with library of 50+ predefined reports
- Dashboards provide at-a-glance views on project progress
- Both customizable/configurable

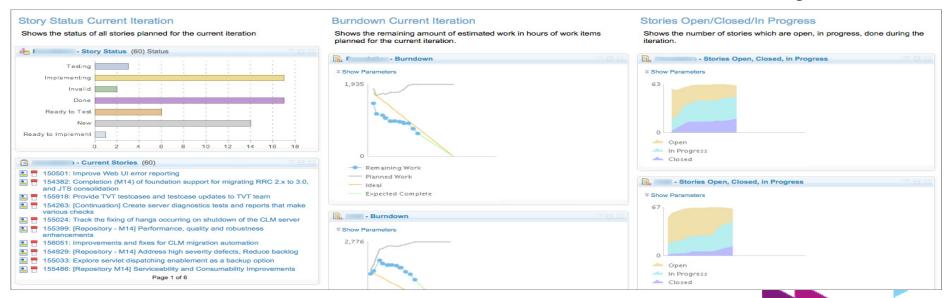

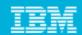

Variety of views helps managers keep track of work items and changes

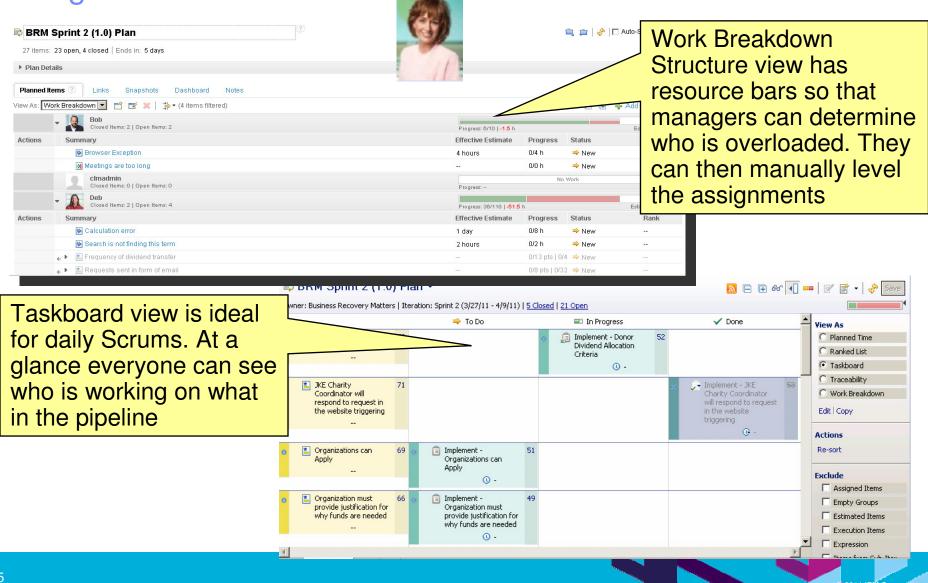

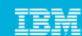

## RTC Build System provides means to retrieve work from repository, make available to build scripts, and deliver results

RTC Clients: Eclipse, RAD, RSA, Web browser

### Work items:

Activity, Task, Defect, Approvals and Discussions, **Open-ended** 

### **Project Planning and Management:**

Agile planning, Reporting & **Dashboards** 

### Rational Requirement s Composer

- Collections
- Requirements
- Storyboards
- Use cases

### **Software Configuration Management:**

Server-based sandbox, Change sets, Streams, Components, Snapshots and **Baselines** 

### **Build System:**

**Automation and integration** with SCM and work items traceability, Local and Server builds, BuildForge integration

### Rational Quality Manager

- Test plans
- Test cases
- Test scripts
- Test executions

### Jazz Team Server

Core OSLC REST Services: Discovery, Query, Storage, Presentation, Data Warehousing, Administration, Reporting, etc...

**RRC REST Services:** Requirements Management

**RRC** 

**RTC REST Services: Change Management** 

**RTC** 

**RQM REST Services: Quality Management** 

**RQM** 

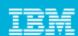

### Automated builds save time and effort

Generate **Package** Trigger **Deploy Compile Source** supporting files **Test** files

- RTC Build System automates builds as part of the continuous integration process
  - Small changes are constantly applied and integrated
  - In some cases, builds are triggered on every commit
- Process of integrating early and often improves quality and reduces rework and cost
- The build can be fully automated
  - Compile the source
  - Generate documentation or supporting files
  - Package the binaries
  - Deploy
  - Trigger test execution
- RTC Build System tracks and monitors status of builds

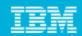

## Development teams can schedule and execute software builds efficiently

- Visibility to build engines, queues and schedules
- Results of each build displayed on status page
  - Any failures/errors highlighted
- Drill down for each build run:
  - Performance
  - Work performed
- Build results can link to change sets and work items
  - Traceability across the lifecycle
- Build results can deploy to servers for testing or production

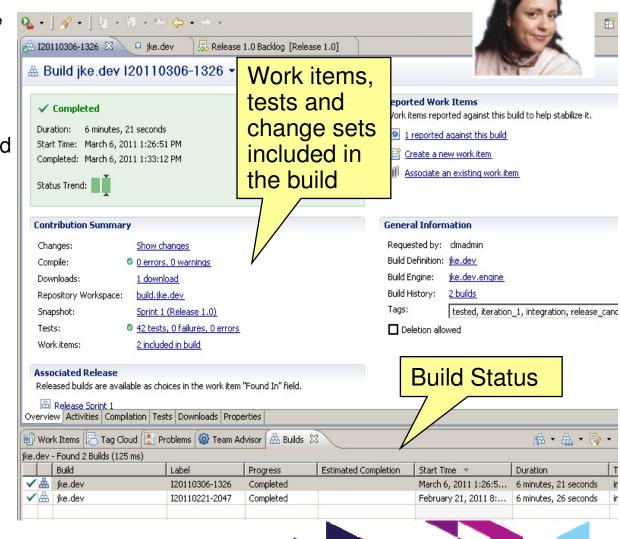

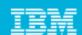

## With personal builds you can test it out first before pushing it to the entire team

### Running a personal build in RTC

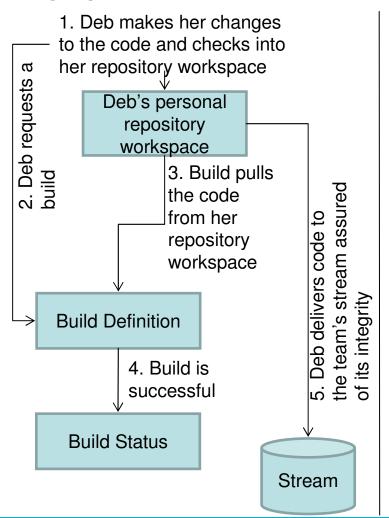

# Build process with Subversion + 3<sup>rd</sup> party build engine

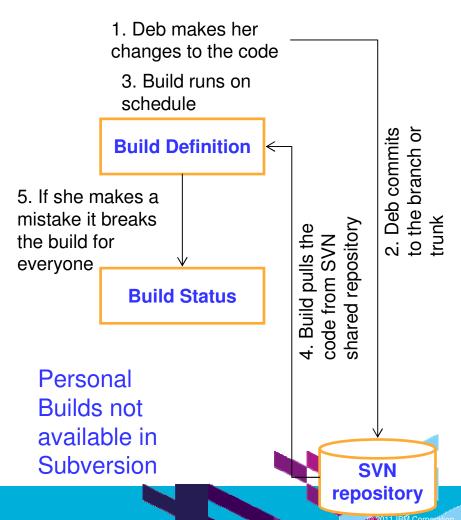

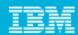

## After the Build, RTC creates the deployment package and deploys it to the target server

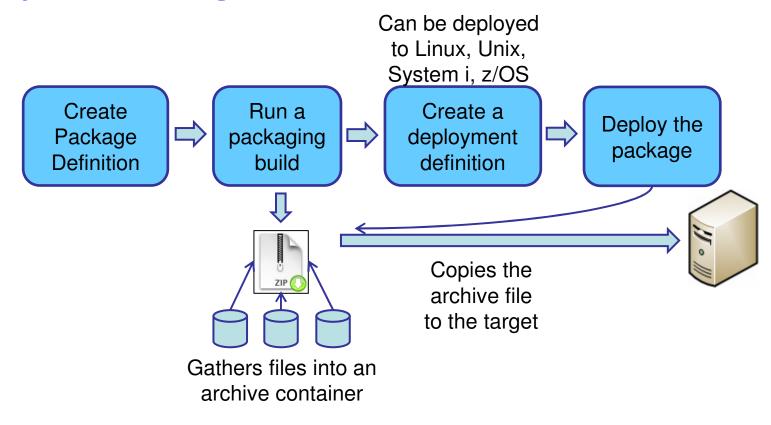

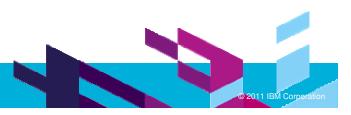

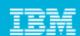

## For organizations that require advanced integration, IBM Offers **Build Forge**

- Can execute centrally-controlled builds in parallel across distributed systems, speeding up the overall process
- Utilizes sophisticated scripting and scheduling of the steps comprising each build
  - Minimizes the amount of manual intervention required by a build engineer
- Support for a broad spectrum of platforms (including System z), scripting languages, and source code repositories
  - ▶ For usage as an enterprise standard build infrastructure
- Builds source code, but also automatically deploys the underlying software infrastructure (e.g. WebSphere Application Server, Portal) for the code to run on
  - ▶ This level of automation completely frees up the build engineer and is not found in any competing product
- Tight integration with Rational Team Concert and Jazz artifacts for end-toend traceability

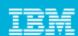

## RTC offers tight integration with Rational Build Forge

RTC and Build Forge integration is ideal for customers who require:

- Enterprise-wide process automation across multiple platforms
- Software assembly for Jazz and traditional environments
- Build server load balancing
- Deployment process automation support
- Stringent compliance mandates for governance and traceability

Even when Build Forge manages and runs your builds, RTC will:

- Publish build results
- Show links to RTC-managed change sets and work items consumed by build
- Create metrics reporting/health status of Build Forge builds
- Start Build Forge jobs from the RTC User Interface

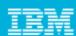

## Summary

- Integrated Planning and Work Items management provides in-context collaborative environment
  - Plan is always up to date, developers and other team members track their work with zero overhead
- Life cycle traceability of work items
  - Coverage of requirements, development, builds and test results
- Productive Software Configuration Management
  - Integrated Jazz Source Control links code artifacts to work items and then to builds and build results
  - ▶ Enables developers to effectively work in parallel and to easy track versions of code artifacts for issue resolution
- Integrated and extensible Build System that seamlessly links to work items and code version artifacts
  - Can execute tests and automatically create issues linked to code artifacts and work items
  - Supports all platforms
- RTC creates and deploys packages on all platforms

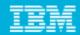

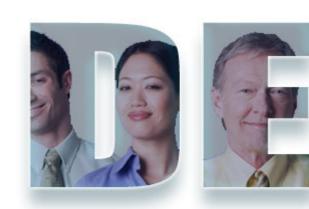

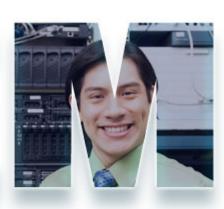

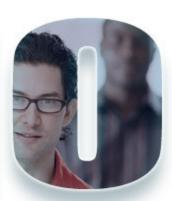

www.ibm/software/rational

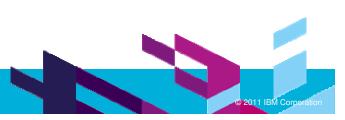

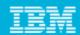

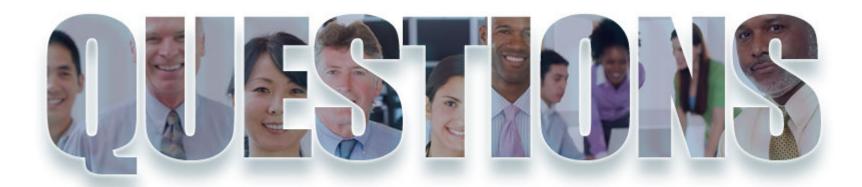

www.ibm/software/rational

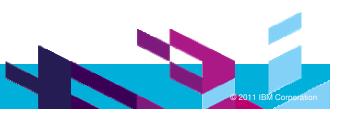

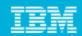

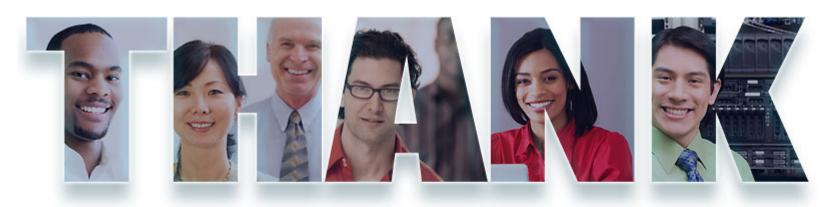

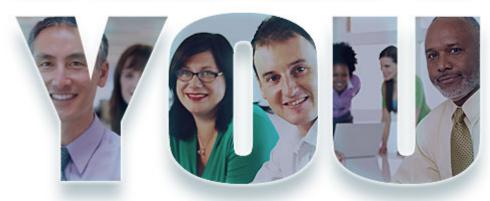

### www.ibm/software/rational

© Copyright IBM Corporation 2011. All rights reserved. The information contained in these materials is provided for informational purposes only, and is provided AS IS without warranty of any kind, express or implied. IBM shall not be responsible for any damages arising out of the use of, or otherwise related to, these materials. Nothing contained in these materials is intended to, nor shall have the effect of, creating any warranties or representations from IBM or its suppliers or licensors, or altering the terms and conditions of the applicable license agreement governing the use of IBM software. References in these materials to IBM products, programs, or services do not imply that they will be available in all countries in which IBM operates. Product release dates and/or capabilities referenced in these materials may change at any time at IBM's sole discretion based on market opportunities or other factors, and are not intended to be a commitment to future product or feature availability in any way. IBM, the IBM logo, Rational, the Rational logo, Telelogic, the Telelogic logo, and other IBM products and services are trademarks of the International Business Machines Corporation, in the United States, other countries or both. Other company, product, or service names may be trademarks or service marks of others.